# **strongSwan - Bug #2954**

## **The inactivity parameter changes the start\_action**

06.03.2019 16:43 - Alexander Vasiliev

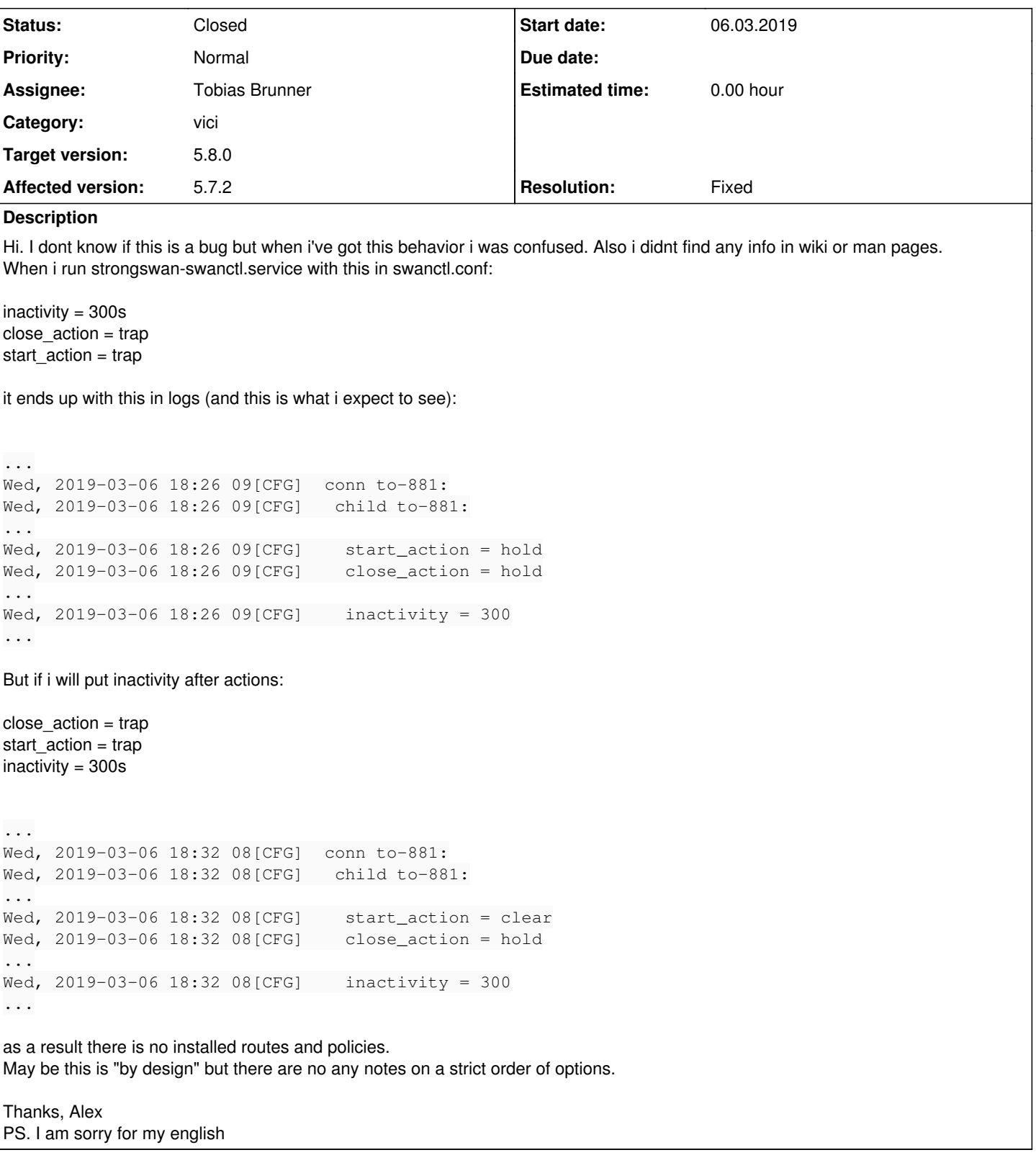

## **Associated revisions**

## **Revision 090e2cf5 - 08.03.2019 15:47 - Tobias Brunner**

vici: Correctly parse inactivity timeout as uint32\_t

Using parse\_time() directly actually overwrites the next member in the child\_cfg\_create\_t struct, which is start\_action, which can cause incorrect configs if inactivity is parsed after start\_action.

#### **History**

## **#1 - 06.03.2019 18:46 - Tobias Brunner**

- *Category changed from swanctl to vici*
- *Status changed from New to Feedback*
- *Assignee set to Tobias Brunner*
- *Target version set to 5.8.0*
- *Resolution set to Fixed*

The order of the options obviously should not matter. So it's definitely a bug.

The *vici* plugin parses the value of the *inactivity* option using the parse\_time() utility function, which expects a pointer to a uint64\_t. However, the struct member for *inactivity*, whose pointer is passed, is only a uint32\_t. So writing to it also affects the struct member that follows it, which is, you can probably guess, *start\_action*. So only if *start\_action* is parsed after *inactivity* will it work as that corrects this side-effect.

I pushed a fix for this to the *2954-vici-inactivity* branch.

By the way, *close\_action=trap* is not needed if you already have *start\_action=trap*.

## **#2 - 07.03.2019 08:51 - Alexander Vasiliev**

I pushed a fix for this to the *2954-vici-inactivity* branch.

### Great. Thank you

By the way, *close\_action=trap* is not needed if you already have *start\_action=trap*.

Ok. I am new in this IPSec and StrongSwan world. So was trying things and got stucked with this.

Thanks again.

### **#3 - 08.03.2019 15:48 - Tobias Brunner**

*- Status changed from Feedback to Closed*